28/09/2021

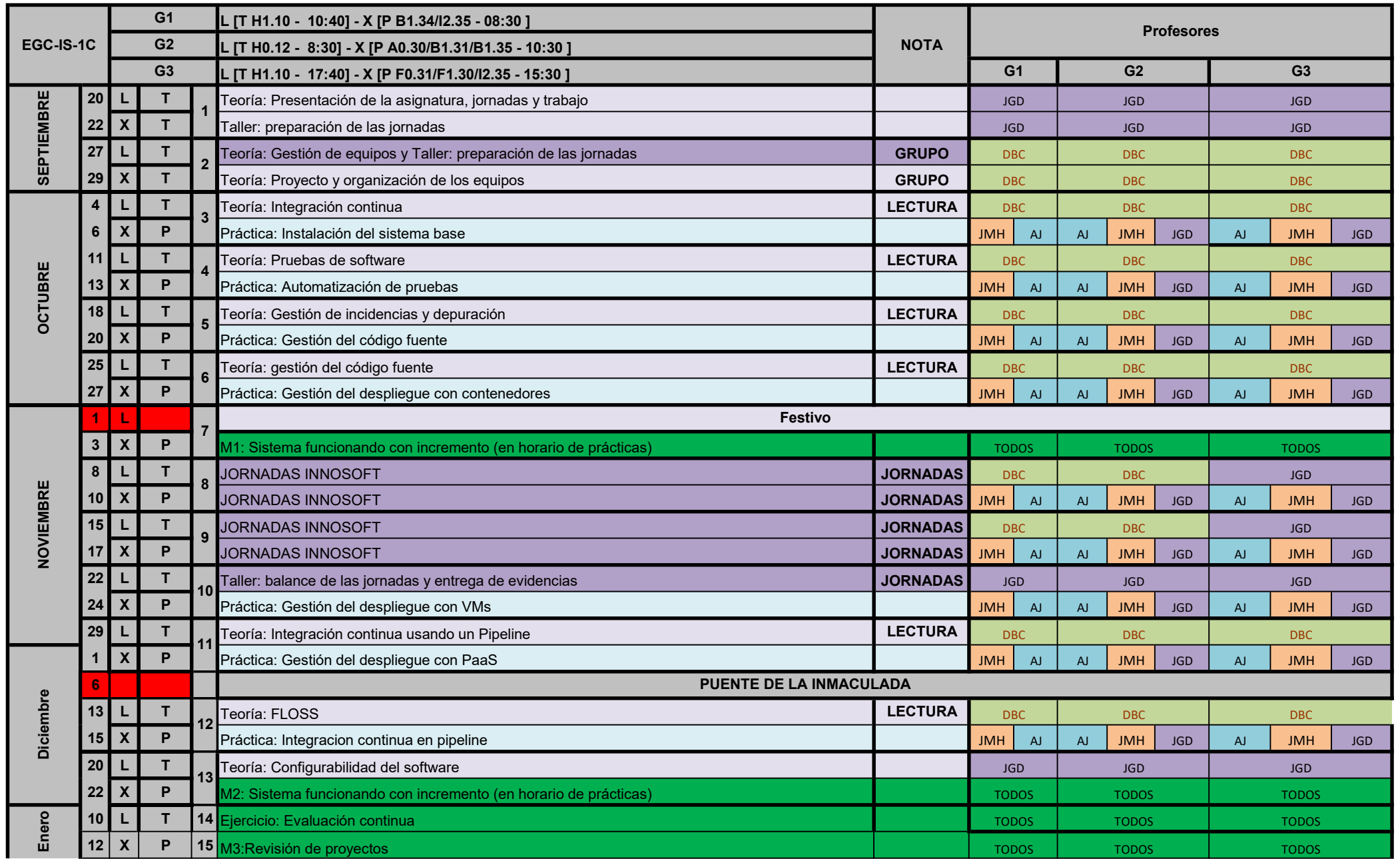